## Package 'draw'

October 13, 2022

Type Package

Title Wrapper Functions for Producing Graphics

| Version 1.0.0                                                                                                    |
|----------------------------------------------------------------------------------------------------|
| Author Richard Wen <rrwen.dev@gmail.com></rrwen.dev@gmail.com>                                                                                                    |
| Maintainer Richard Wen <rrwen.dev@gmail.com></rrwen.dev@gmail.com>                                                                                                    |
| <b>Description</b> A set of user-friendly wrapper functions for creating consistent graphics and diagrams with lines, common shapes, text, and page settings.  Compatible with and based on the R 'grid' package.                     |
| Imports grDevices, grid, tools                                                                                                    |
| License MIT + file LICENSE                                                                                                    |
| Encoding UTF-8                                                                                                    |
| LazyData true                                                                                                    |
| RoxygenNote 6.0.1                                                                                                    |
| <pre>URL https://github.com/rrwen/draw</pre>                                                                                                    |
| NeedsCompilation no Repository CRAN  Date/Publication 2018-07-30 11:10:06 UTC  R topics documented:                                                                                                    |
| drawBox       2         drawCircle       3         drawCurve       4         drawExport       8         drawLine       9         drawPage       11         drawPoint       12         drawSettings       14         drawText       17 |
| Index 20                                                                                                    |
| 1                                                                                                    |

2 drawBox

drawBox

Draw a Box on the Page

## Description

Draws a box on the page given positioning, dimensions and styling.

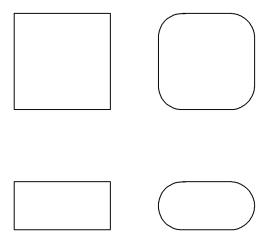

altalt

## Usage

```
drawBox(x, y, width = .pkgenv$boxWidth, height = .pkgenv$boxHeight,
  radius = .pkgenv$boxRadius, fillColor = .pkgenv$boxFillColor,
  opacity = .pkgenv$boxOpacity, lineColor = .pkgenv$boxLineColor,
  lineWidth = .pkgenv$boxLineWidth, lineType = .pkgenv$boxLineType,
  units = .pkgenv$units, ...)
```

| Χ         | Numeric value for the x-axis position of the center.                                                |
|-----------|----------------------------------------------------------------------------------------------------|
| у         | Numeric value for the y-axis position of the center.                                                |
| width     | Numeric value for the width.                                                                        |
| height    | Numeric value for the height.                                                                       |
| radius    | Numeric value for the radius to create rounded box corners.                                         |
| fillColor | Character value for the fill color.                                                                 |
| opacity   | Numeric value for the transparency with values ranging from 0 (transparent) to 1 (non-transparent). |

drawCircle 3

lineColor Character value for the color of the lines.

Numeric value for the width of the lines.

Character value for the line type. One of "blank", "solid", "dashed", "dotted", "dotdash", "longdash", or "twodash" (see "lty" in par).

Character value for the unit to use when specifying measurements.

Additional arguments passed to grid.rect.

#### Value

A grid.rect grob object.

#### See Also

drawSettings

```
library(draw)

# Set drawing settings
drawSettings(pageWidth = 5, pageHeight = 5, units = "inches")

# Create a new drawing page
drawPage()

# Draw a square
drawBox(x = 1, y = 4, width = 1, height = 1)

# Draw a square with rounded corners
drawBox(x = 4, y = 4, width = 1, height = 1, radius = 0.25)

# Draw a rectangle
drawBox(x = 1, y = 1, width = 1, height = 0.5)

# Draw a rectangle with rounded corners
drawBox(x = 4, y = 1, width = 1, height = 0.5, radius = 0.25)

# Export the drawing page to a PDF
drawExport("drawBox.pdf")
```

4 drawCircle

## Description

Draws a circle on the page given positioning, dimensions and styling.

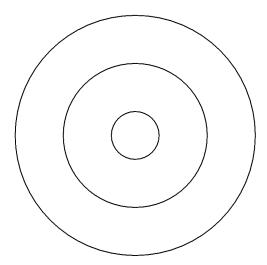

altalt

## Usage

```
drawCircle(x, y, radius = .pkgenv$circleRadius,
  fillColor = .pkgenv$circleFillColor, opacity = .pkgenv$circleOpacity,
  lineColor = .pkgenv$circleLineColor, lineWidth = .pkgenv$circleLineWidth,
  lineType = .pkgenv$circleLineType, units = .pkgenv$units, ...)
```

| X         | Numeric value for the x-axis position of the center.                                                                                    |
|-----------|----------------------------------------------------------------------------------------------------|
| у         | Numeric value for the y-axis position of the center.                                                                                    |
| radius    | Numeric value for radius of the circle.                                                                                                 |
| fillColor | Character value for the fill color.                                                                                                    |
| opacity   | Numeric value for the transparency with values ranging from $\boldsymbol{0}$ (transparent) to $\boldsymbol{1}$ (non-transparent).       |
| lineColor | Character value for the color of the lines.                                                                                             |
| lineWidth | Numeric value for the width of the lines.                                                                                               |
| lineType  | Character value for the line type. One of "blank", "solid", "dashed", "dotted", "dotdash", "longdash", or "twodash" (see "lty" in par). |
| units     | Character value for the unit to use when specifying measurements.                                                                       |
|           | Additional arguments passed to grid.circle                                                                                              |

drawCurve 5

## Value

A grid.circle grob object.

#### See Also

drawSettings

## **Examples**

```
library(draw)

# Set drawing settings
drawSettings(pageWidth = 5, pageHeight = 5, units = "inches")

# Create a new drawing page
drawPage()

# Draw a small circle
drawCircle(x = 2.5, y = 2.5, radius = 0.5)

# Draw a mid sized circle
drawCircle(x = 2.5, y = 2.5, radius = 1)

# Draw a large circle
drawCircle(x = 2.5, y = 2.5, radius = 2)

# Export the drawing page to a PDF
drawExport("drawCircle.pdf")
```

drawCurve

Draw a Curve on the Page

## Description

Draws a curve on the page given positioning, dimensions and styling.

6 drawCurve

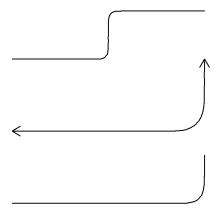

altalt

#### Usage

```
drawCurve(x, y, curvature = .pkgenv$curveCurvature,
    angle = .pkgenv$curveAngle, points = .pkgenv$curvePoints,
    shape = .pkgenv$curveShape, square = .pkgenv$curveSquare,
    squareShape = .pkgenv$curveSquareShape, opacity = .pkgenv$curveOpacity,
    lineColor = .pkgenv$curveLineColor, lineWidth = .pkgenv$curveLineWidth,
    lineType = .pkgenv$curveLineType, inflect = .pkgenv$curveInflect,
    open = .pkgenv$curveOpen, arrowAngle = .pkgenv$arrowAngle,
    arrowLength = .pkgenv$arrowLength, arrowUnits = .pkgenv$arrowUnits,
    arrowEnds = .pkgenv$arrowEnds, arrowType = .pkgenv$arrowType,
    units = .pkgenv$units, ...)
```

| X         | Numeric vector of length 2 for x-axis position of starting and ending points.                                                                                                    |
|-----------|----------------------------------------------------------------------------------------------------|
| У         | Numeric vector of length 2 for y-axis position of starting and ending points.                                                                                                    |
| curvature | Numeric value for the curvature of the curve. Values of 0 create a straight line, negative values create left-hand curves, and positive values create right-hand curves.                                                    |
| angle     | Numeric value of the curve control point skewness ranging from 0 to 180. Values less than 90 skew towards the start point, and values more than 90 skew towards the end point.                                              |
| points    | Numeric value for the number of curve control points with higher numbers creating a smoother curve.                                                                                                    |
| shape     | Numeric value for the shape of the curve ranging from -1 to 1 (See grid.xspline).                                                                                                    |
| square    | Logical value indicating whether curve control points are created in a city-block or oblique way. It is recommended to set this to TRUE if <i>points</i> is 1 and <i>angle</i> is 90, and FALSE otherwise (see grid.curve). |

drawCurve 7

| squareShape | Numeric value controlling curve behaviours relative to control points. Applies if <i>square</i> is TRUE.                                |
|-------------|----------------------------------------------------------------------------------------------------|
| opacity     | Numeric value for the transparency with values ranging from $0$ (transparent) to $1$ (non-transparent).                                 |
| lineColor   | Character value for the color of the lines.                                                                                             |
| lineWidth   | Numeric value for the width of the lines.                                                                                               |
| lineType    | Character value for the line type. One of "blank", "solid", "dashed", "dotted", "dotdash", "longdash", or "twodash" (see "lty" in par). |
| inflect     | Logical value indicating if the curve should be cut in half and inverted (TRUE) or not (FALSE).                                         |
| open        | Logical value indicating whether to open the curve (TRUE) or close the curve (FALSE).                                                   |
| arrowAngle  | Numeric value of the angle for arrows. Smaller numbers create narrower arrows, and larger numbers produce wider arrows.                 |
| arrowLength | Numeric value of the length for arrows.                                                                                                 |
| arrowUnits  | Character value of the measurement unit for arrows.                                                                                     |
| arrowEnds   | Character value indicating which end to draw arrows on lines. Must be one of "last", "first" or "both".                                 |
| arrowType   | Character value indicating if the arrow heads should be closed or open. Must be one of "open" or "closed".                              |
| units       | Character value for the unit to use when specifying measurements.                                                                       |
|             | Additional arguments passed to grid.curve.                                                                                              |

## Value

A grid.curve grob object.

## See Also

drawSettings

8 drawExport

drawExport

Export Current Drawing Page to a File

#### **Description**

Export Current Drawing Page to a File

#### Usage

```
drawExport(f, width = .pkgenv$pageWidth, height = .pkgenv$pageHeight,
    ppi = .pkgenv$exportPPI, format = tools::file_ext(f),
    textSize = .pkgenv$textSize, units = .pkgenv$exportUnits, ...)
```

#### **Arguments**

f Character value of the file path to save to. Must include file name and extension. width Numeric value of the image width. Numeric value of the image height. height Numeric value of the image resolution quality in Pixels Per Inch (PPI). ppi Character value of the extension for file without a period ".". format textSize Size of text (pt) in image. Character value for the unit to use when specifying measurements. Can be one units of the following: • "px", "pixels", "pixel", "pix" • "in", "inches", "inch" • "cm", "centimeters", "centimeter", "centimetres" • "mm", "millimeters", "millimeter", "millimetre", "millimetres" Additional arguments passed to dev.copy.

#### Value

The name and number of the device, according to dev.copy, which has been copied to.

drawLine 9

#### See Also

drawSettings

## **Examples**

```
library(draw)

# Set drawing settings
drawSettings(pageWidth = 5, pageHeight = 5, units = "inches")

# Create a new drawing page
drawPage()

# Draw a square
drawBox(x = 1, y = 4, width = 2, height = 2)

# Export the drawing page to a PDF
drawExport("export.pdf")

# Export the drawing page to a PNG
drawExport("export.png", ppi=300)
```

drawLine

Draw a Line on the Page

#### **Description**

Draws a line on the page given positioning, dimensions and styling.

altalt

10 drawLine

#### Usage

```
drawLine(x, y, opacity = .pkgenv$lineOpacity, lineColor = .pkgenv$lineColor,
  lineWidth = .pkgenv$lineWidth, lineType = .pkgenv$lineType,
  arrowAngle = .pkgenv$arrowAngle, arrowLength = .pkgenv$arrowLength,
  arrowUnits = .pkgenv$arrowUnits, arrowEnds = .pkgenv$arrowEnds,
  arrowType = .pkgenv$arrowType, units = .pkgenv$units, ...)
```

## Arguments

| X           | Numeric vector for the x-axis positions of the control points.                                                                          |
|-------------|----------------------------------------------------------------------------------------------------|
| у           | Numeric vector for the y-axis positions of the control points.                                                                          |
| opacity     | Numeric value for the transparency with values ranging from 0 (transparent) to 1 (non-transparent).                                     |
| lineColor   | Character value for the color of the lines.                                                                                             |
| lineWidth   | Numeric value for the width of the lines.                                                                                               |
| lineType    | Character value for the line type. One of "blank", "solid", "dashed", "dotted", "dotdash", "longdash", or "twodash" (see "lty" in par). |
| arrowAngle  | Numeric value of the angle for arrows. Smaller numbers create narrower arrows, and larger numbers produce wider arrows.                 |
| arrowLength | Numeric value of the length for arrows.                                                                                                 |
| arrowUnits  | Character value of the measurement unit for arrows.                                                                                     |
| arrowEnds   | Character value indicating which end to draw arrows on lines. Must be one of "last", "first" or "both".                                 |
| arrowType   | Character value indicating if the arrow heads should be closed or open. Must be one of "open" or "closed".                              |
| units       | Character value for the unit to use when specifying measurements.                                                                       |
|             | Additional arguments passed to grid.lines.                                                                                              |

#### Value

A grid.lines grob object.

## See Also

drawSettings

```
library(draw)

# Set drawing settings
drawSettings(pageWidth = 5, pageHeight = 5, units = "inches")

# Create a new drawing page
drawPage()
```

drawPage 11

```
# Draw a solid line
drawLine(x = c(1, 4),
        y = c(1, 1)
# Draw a dashed line
drawLine(x = c(1, 4),
        y = c(2, 2),
        lineType = "dashed")
# Draw a dotted line with ending arrow
drawLine(x = c(1, 4),
        y = c(3, 3),
        lineType = "dotted", arrowEnds = "last")
# Draw thick two dash line with starting arrow
drawLine(x = c(1, 4),
        y = c(4, 4),
        lineWidth = 3, lineType = "twodash", arrowEnds = "first")
# Export the drawing page to a PDF
drawExport("drawLine.pdf")
```

drawPage

Create a New Drawing Page

#### Description

Create a New Drawing Page

#### Usage

```
drawPage(width = .pkgenv$pageWidth, height = .pkgenv$pageHeight,
  units = .pkgenv$units, ...)
```

### Arguments

width Numeric value for the page width.

height Numeric value for the page height.

units Character value for the unit to use when specifying measurements.

Additional arguments to viewport.

#### Value

A viewport object.

#### See Also

drawSettings

12 drawPoint

### **Examples**

```
library(draw)

# Set drawing settings
drawSettings(pageWidth = 5, pageHeight = 5, units = "inches")

# Create a new drawing page
drawPage()
```

drawPoint

Draw a Point on the Page

## Description

Draws a point on the page given positioning, dimensions and styling.

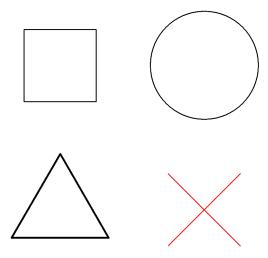

altalt

## Usage

```
drawPoint(x, y, pch = .pkgenv$pointPCH, size = .pkgenv$pointSize,
  fillColor = .pkgenv$pointFillColor, opacity = .pkgenv$pointOpacity,
  lineColor = .pkgenv$pointLineColor, lineWidth = .pkgenv$pointLineWidth,
  lineType = .pkgenv$pointLineType, units = .pkgenv$units, ...)
```

drawPoint 13

#### **Arguments**

| x         | Numeric value for the x-axis position of the center.                                                                                               |
|-----------|----------------------------------------------------------------------------------------------------|
| у         | Numeric value for the y-axis position of the center.                                                                                               |
| pch       | Numeric value indicating which plotting symbol to use (see points). Some examples include 0 for square, 1 for circle, 2 for triangle, and 4 for X. |
| size      | Numeric value for the size of the point.                                                                                                    |
| fillColor | Character value for the fill color.                                                                                                    |
| opacity   | Numeric value for the transparency with values ranging from 0 (transparent) to 1 (non-transparent).                                                |
| lineColor | Character value for the color of the lines.                                                                                                    |
| lineWidth | Numeric value for the width of the lines.                                                                                                    |
| lineType  | Character value for the line type. One of "blank", "solid", "dashed", "dotted", "dotdash", "longdash", or "twodash" (see "lty" in par).            |
| units     | Character value for the unit to use when specifying measurements.                                                                                  |
|           | Additional arguments passed to grid.points.                                                                                                    |

#### Value

A grid.points grob object.

## See Also

drawSettings

```
library(draw)

# Set drawing settings
drawSettings(pageWidth = 5, pageHeight = 5, units = "inches")

# Create a new drawing page
drawPage()

# Draw a square point
drawPoint(x = 1, y = 4, pch = 0)

# Draw a larger circle point
drawPoint(x = 4, y = 4, pch = 1, size = 1.5)

# Draw a triangle point
drawPoint(x = 1, y = 1, pch = 2, lineWidth = 2)

# Draw a red X point
drawPoint(x = 4, y = 1, pch = 4, lineColor = "red")

# Export the drawing page to a PDF
drawExport("drawPoint.pdf")
```

14 drawSettings

drawSettings

Modify Default Drawing Settings

#### **Description**

Modify Default Drawing Settings

#### Usage

```
drawSettings(...)
```

# Arguments

Default settings to modify draw package settings stored in an environment.

#### **Details**

The following parameters are available to change:

\*

• **units** [default = "inches"]: Character value of default measurement unit for applicable draw function parameters (such as width, height, radius, x, y, etc).

#### arrow

- **arrowAngle** [default = 30]: Numeric value of the angle for arrows. Smaller numbers create narrower arrows, and larger numbers produce wider arrows.
- **arrowLength** [default = 0]: Numeric value of the length for arrows.
- **arrowUnits** [default = *units*]: Character value of the measurement unit for arrows. Default is the same as *units* parameter under \*.
- **arrowEnds** [default = "last"]: Character value indicating which end to draw arrows on lines. Must be one of "last", "first" or "both".
- **arrowType** [default = "open"]: Character value indicating if the arrow heads should be closed or open. Must be one of "open" or "closed".

#### drawBox

- **boxWidth** [default = 1]: Numeric value of the width for boxes.
- **boxHeight** [default = 1]: Numeric value of the height for boxes.
- **boxRadius** [default = 0]: Numeric value of the radius for boxes to create rounded corners.
- **boxFillColor** [default = "transparent"]: Character value of the color to fill boxes with.
- **boxOpacity** [default = 1]: Numeric value of transparency for boxes ranging from 0 (transparent) to 1 (non-transparent).
- **boxLineWidth** [default = 1]: Numeric value of the width for the box lines.

drawSettings 15

• **boxLineType** [default = "solid"]: Character value of the type of line for the boxes. One of "blank", "solid", "dashed", "dotted", "dotdash", "longdash", or "twodash" (see "lty" in par).

• **boxLineColor** [default = "black"]: Character value of the color for the box lines.

#### drawCircle

- **circleRadius** [default = 0.5]: Numeric value of the radius for circles.
- **circleFillColor** [default = "transparent"]: Character value of the color to fill circles with.
- **circleOpacity** [default = 1]: Numeric value of the transparency for circles ranging from 0 (transparent) to 1 (non-transparent).
- **circleLineWidth** [default = 1]: Numeric value of the width for the circle lines.
- **circleLineType** [default = "solid"]: Character value of the type of line for the circles. One of "blank", "solid", "dashed", "dotted", "dotdash", "longdash", or "twodash" (see "lty" in par).
- circleLineColor [default = "black"]: Character value of the color for the circle lines.

#### drawCurve

- **curveCurvature** [default = 1]: Numeric value of the curvature for the curves. Values of 0 create a straight line, negative values create left-hand curves, and positive values create right-hand curves.
- **curveAngle** [default = 90]: Numeric value of the curve control point skewness ranging from 0 to 180. Values less than 90 skew towards the start point, and values more than 90 skew towards the end point.
- **curvePoints** [default = 1]: Numeric value of the number of control points for the curves, where higher values create smoother curves.
- **curveShape** [default = 0.5]: Numeric value of the shape for the curves ranging from -1 to 1 (See grid.xspline).
- **curveSquare** [default = TRUE]: Logical value indicating whether curve control points are created in a city-block or oblique way. It is recommended to set this to TRUE if *curvePoints* is 1 and *curveAngle* is 90, and FALSE otherwise (see grid.curve).
- **curveSquareShape** [default = 1]: Numeric value controlling curve behaviours relative to control points. Applies if *curveSquare* is TRUE.
- **curveOpacity** [default = 1]: Numeric value of the transparency for the curves ranging from 0 (transparent) to 1 (non-transparent).
- **curveLineColor** [default = "black"]: Character value of the color for the curve lines.
- **curveLineWidth** [default = 1]: Character value of the width for the curve lines.
- **curveLineType** [default = "solid"]: Character value of the type of line for the curves. One of "blank", "solid", "dashed", "dotted", "dotdash", "longdash", or "twodash" (see "lty" in par).
- **curveInflect** [default = FALSE]: Logical value indicating if curve should be cut in half and inverted (TRUE) or not (FALSE).
- **curveOpen** [default = TRUE]: Logical value indicating whether to open the curves (TRUE) or close the curves (FALSE).

#### drawExport

16 drawSettings

• **exportUnits** [default = *units*]: Character value of measurement unit for exporting. Default is the same as *units* parameter under \*.

• **exportPPI** [default = 150]: Numeric value of the image quality measured in Pixels Per Inch (PPI).

#### drawLine

- **lineOpacity** [default = 1]: Numeric value of the transparency of the lines ranging from 0 (transparent) to 1 (non-transparent).
- **lineWidth** [default = 1]: Numeric value of the width of the lines.
- **lineType** [default = "solid"]: Character value of the type for the lines. One of "blank", "solid", "dashed", "dotted", "dotdash", "longdash", or "twodash" (see "lty" in par).
- **lineColor** [default = "black"]: Character value of the color of the lines.

#### drawPage

- pageWidth [default = 8.5]: Numeric value of the width of the drawing page.
- pageHeight [default = 11]: Numeric value of the height of the drawing page.

#### drawPoint

- **pointPCH** [default = 20]: Numeric value indicating which plotting symbol to use (see points). Some examples include 0 for square, 1 for circle, 2 for triangle, and 4 for X.
- **pointSize** [default = 1]: Numeric value of the point size.
- pointFillColor [default = "transparent"]: Character value of the color to fill each point.
- **pointOpacity** [default = 1]: Numeric value of the transparency for the points ranging from 0 (transparent) to 1 (non-transparent).
- pointLineColor [default = "black"]: Character value of the color of the points.
- **pointLineType** [default = "solid"]: Character value of the type for the lines. One of "blank", "solid", "dashed", "dotted", "dotdash", "longdash", or "twodash" (see "lty" in par).
- **pointLineWidth** [default = 1]: Numeric value of the width of the point lines.

#### drawText

- **text** [default = "text"]: Character value of the text to display at the defined position.
- **textJust** [default = "centre"]: Character value of the text justification. One of "left", "right", "centre", "center", "bottom", or "top".
- **textHjust** [default = NULL]: Numeric value of the horizontal justification.
- **textVjust** [default = NULL]: Numeric value of the vertical justification.
- **textAngle** [default = 0]: Numeric value of the angle to rotate text.
- **textOverlap** [default = FALSE]: Logical value indicating if overlapping text should be removed (TRUE) or not (FALSE).
- **textOpacity** [default = 1]: Numeric value of the transparency for text ranging from 0 (transparent) to 1 (non-transparent).
- **textColor** [default = "black"]: Character value of the color for text.

drawText 17

- textSize [default = 12]: Numeric value of the text font size in pt.
- **textFace** [default = "plain"]: Character value of the text font face. One of "plain", "bold", "italic", "oblique", and "bold.italic" (see *fontface* in gpar).
- **textFamily** [default = "sans"]: Character value of text font family to use (see *family* in par). Common values are "serif", "sans" and "mono".
- **textLineHeight** [default = 1.2]: Numeric value of text line height as a multiple of the size of the text.

#### Value

A list of the current draw settings with changes.

#### **Examples**

```
library(draw)
# Set page dimensions and units to inches
drawSettings(pageWidth = 5, pageHeight = 5, units = "inches")
# Set export resolution in Pixels Per Inch (PPI)
drawSettings(exportPPI = 300)
# Set default width and height for all boxes in inches
drawSettings(boxWidth = 1, boxHeight = 1)
# Create a new drawing page
drawPage()
# Draw default 1 by 1 inch boxes near the center
drawBox(x = 2, y = 2.5)
drawBox(x = 3, y = 2.5)
# Draw a non-default 2 by 2 inch box in the center
drawBox(x = 2.5, y = 2.5, width = 2, height = 2)
# Export the current drawing page
drawExport("drawSettingsExample.pdf")
```

drawText

Draw Text on the Page

#### **Description**

Draws text on the page given positioning, dimensions and styling.

18 drawText

## Top Left Top Right

## Bottom Left Bottom Right

altalt

## Usage

```
drawText(x, y, text = .pkgenv$text, just = .pkgenv$textJust,
  hjust = .pkgenv$textHjust, vjust = .pkgenv$textVjust,
  angle = .pkgenv$textAngle, overlap = .pkgenv$textOverlap,
  opacity = .pkgenv$textOpacity, color = .pkgenv$textColor,
  size = .pkgenv$textSize, face = .pkgenv$textFace,
  family = .pkgenv$textFamily, lineHeight = .pkgenv$textLineHeight,
  units = .pkgenv$units, ...)
```

| Numeric value for the x-axis position of the center.                                                       |
|----------------------------------------------------------------------------------------------------|
| Numeric value for the y-axis position of the center.                                                       |
| Character value of the text to display at xy position.                                                     |
| Character value of the text justification. One of "left", "right", "centre", "center", "bottom", or "top". |
| Numeric value of the horizontal justification.                                                             |
| Numeric value of the vertical justification.                                                               |
| Numeric value of the angle to rotate text.                                                                 |
| Logical value indicating if overlapping text should be removed (TRUE) or not (FALSE).                      |
| Numeric value of the transparency for text ranging from $0$ (transparent) to $1$ (non-transparent).        |
| Character value of the color for text.                                                                     |
| Numeric value of the text font size in pt.                                                                 |
|                                                                                                    |

drawText 19

Character value of the text font face. One of "plain", "bold", "italic", "oblique", and "bold.italic" (see *fontface* in gpar).

Character value of text font family to use (see *family* in par). Common values are "serif", "sans" and "mono".

Numeric value of text line height as a multiple of the size of the text.

Character value for the unit to use when specifying measurements.

Additional arguments passed to grid.text.

#### Value

A grid.text grob object.

#### See Also

drawSettings

```
library(draw)

# Set drawing settings
drawSettings(pageWidth = 5, pageHeight = 5, units = "inches")

# Create a new drawing page
drawPage()

# Draw text on top left corner
drawText(x = 1, y = 4, text = "Top Left")

# Draw bold text on top right corner
drawText(x = 4, y = 4, text = "Top Right", face = "bold")

# Draw serif text on bottom left corner
drawText(x = 1, y = 1, text = "Bottom Left", family = "serif")

# Draw larger text on bottom right corner
drawText(x = 4, y = 1, text = "Bottom Right", size = 14)

# Export the drawing page to a PDF
drawExport("drawText.pdf")
```

## **Index**

```
arrow, 14
dev.copy, 8
drawBox, 2, 14
drawCircle, 3, 15
drawCurve, 5, 15
drawExport, 8, 15
drawLine, 9, 16
drawPage, 11, 16
drawPoint, 12, 16
drawSettings, 3, 5, 7, 9–11, 13, 14, 19
drawText, 16, 17
gpar, 17, 19
grid.circle, 4, 5
grid.curve, 6, 7, 15
grid.lines, 10
grid.points, 13
grid.rect, 3
grid.text, 19
grid.xspline, 6, 15
grob, 3, 5, 7, 10, 13, 19
par, 3, 4, 7, 10, 13, 15–17, 19
points, 13, 16
unit, 3, 4, 7, 10, 11, 13, 19
viewport, 11
```